## **Des packs à télécharger :**

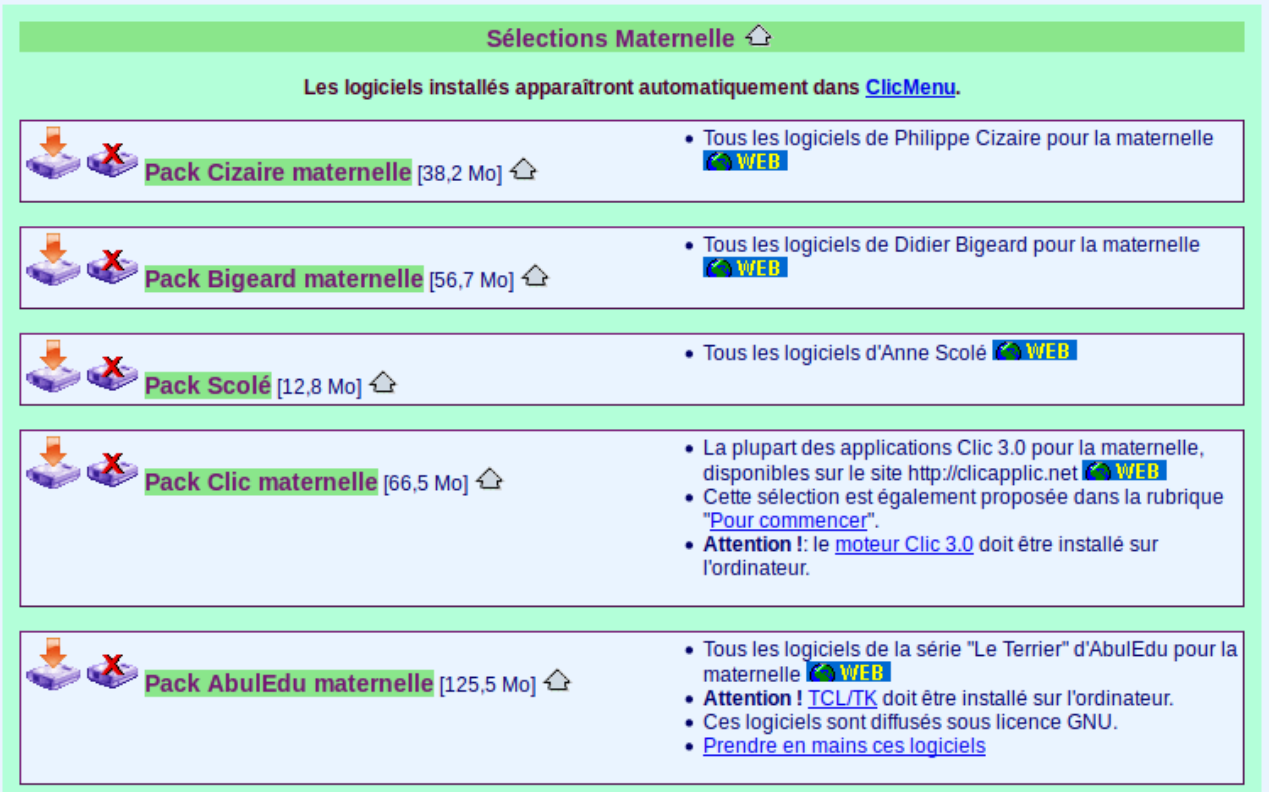

- ✔ [canari Tmetic](http://thierry.hahn.free.fr/tele-canari.htm) : télécharger puis installer
- $\vee$  [la course aux nombres](https://sourceforge.net/projects/numberrace/files/3.x/French/numberrace-installer-3.1.1-fr.jar/download) : à partir de MS
- $\vee$  [Ploum](http://jc.meier.free.fr/log_free.php) V1.1
- $\overline{\smash{\leftarrow}}$  [je compte avec BIP](http://adajls.pagesperso-orange.fr/softedu.html#telechargement)
- $\overline{\phantom{a}}$  [je compte ça compte](http://www.astro52.com/dl/jecompte2.zip)

## **des sites en ligne :**

- • [takatamuser](http://www.takatamuser.com/maternelle/je-compte-de-1-a-5.html)
- • [logicieleducatif](https://www.logicieleducatif.fr/maternelle/accueil/)
- • [jeuieducatif](https://jeux.ieducatif.fr/jeu-educatif/jeux-maternelle/apprendre-a-compter-jusqu-a-5-124/)
- • [pepit](http://www.pepit.be/exercices/maternelles/mathematique/colorierautantque/COLAUTQ1.html) : je colorie autant que
- • [pepit](http://www.pepit.be/exercices/maternelles/mathematique/lescoccinelles/COCC10.html) : je compte les coccinelles qui passent
- • [pepit](http://www.pepit.be/exercices/maternelles/mathematique/colorierlaquantite/COLNB01.html) : je colorie autant que la consigne
- • [l'attrape-nombre](http://www.attrape-nombres.com/an/nc_play.php?lang=fr) : GS-CP
- • [echos d'école](https://echosdecole.com/play/toys_box) : la boite à jouets

## **des logiciels pré-installés sur les PC du Plan AIRE**

Mathématiques - Quantités et nombres

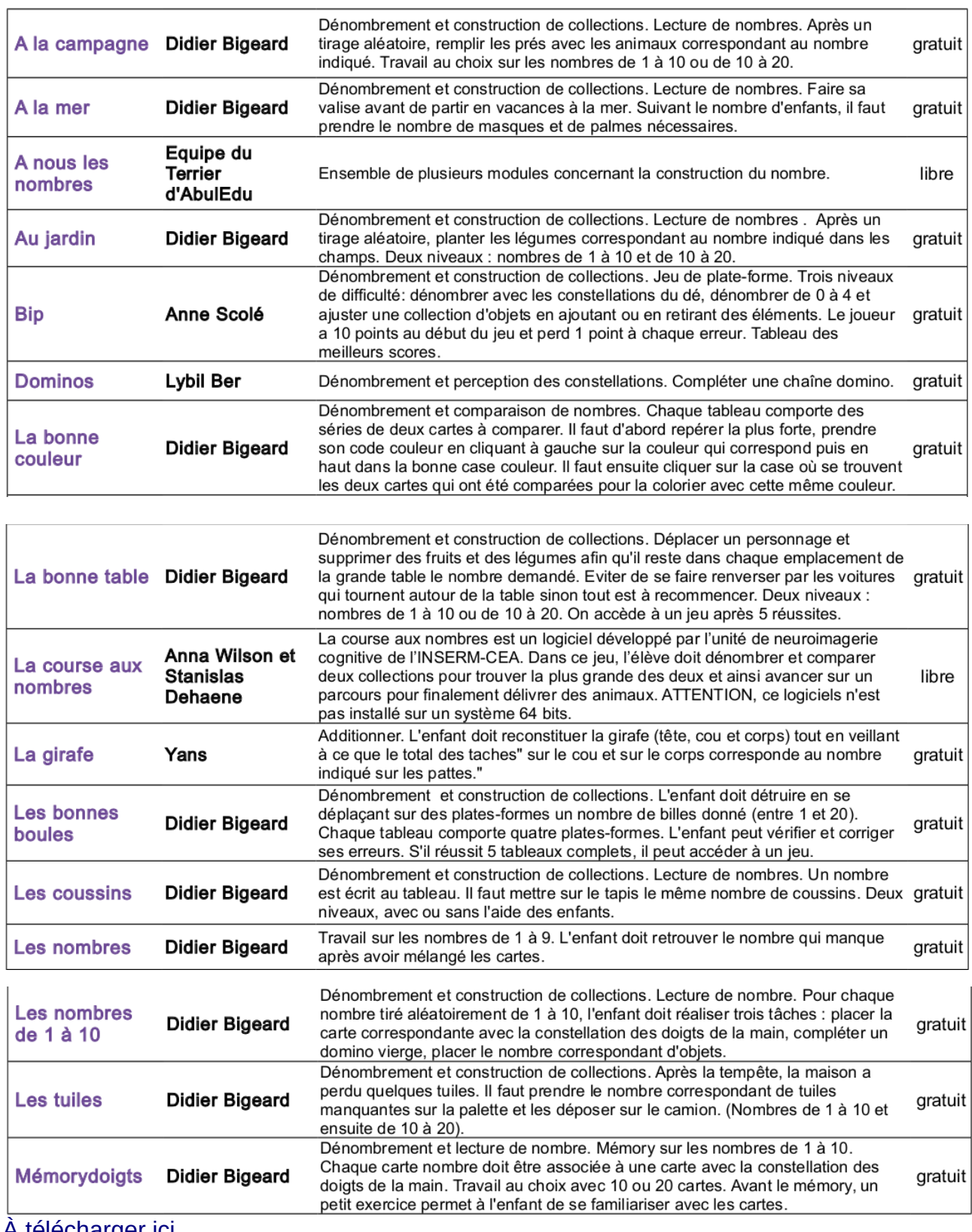

<u>A telecharger ici</u>